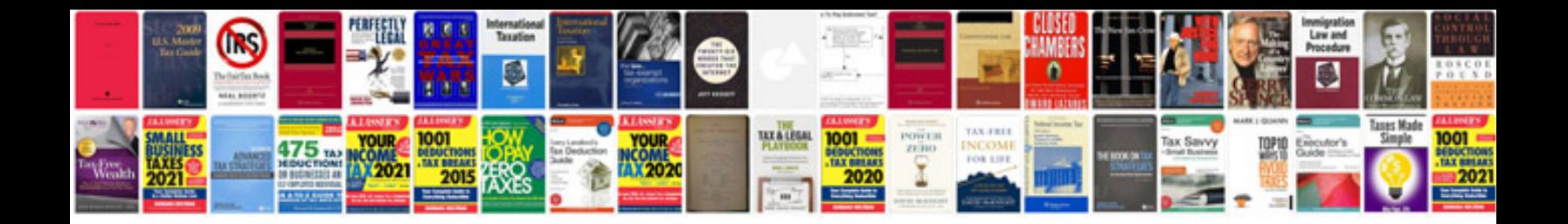

**Vb net tutorial for beginners with examples**

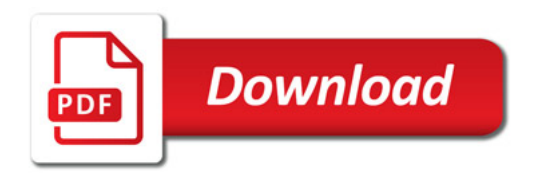

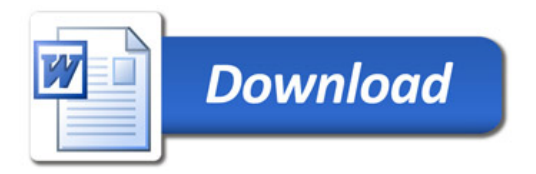